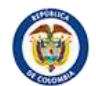

## **INVITACIÓN A PRESENTAR EXPRESIONES DE INTERES SELECCIÓN BASADA EN CALIDAD Y COSTO – SBCC-**

**País: República de Colombia Proyecto: Programa de Fortalecimiento a la Defensa Jurídica del Estado Operación No: Préstamo BID 4922/OC-CO Tipo de Contratación: Servicios de Consultoría – Firmas Consultoras Etapa: EXPRESIONES DE INTERES**

El 28 de enero de 2020, la República de Colombia suscribió con el Banco Interamericano de Desarrollo el Contrato de Préstamo No. 4922/OC-CO, destinado a financiar el Programa de Fortalecimiento de la Agencia Nacional de Defensa Jurídica del Estado de Colombia, cuyo objetivo consiste en "contribuir al fortalecimiento de la eficiencia de la Agencia Nacional de Defensa Jurídica del Estado (ANDJE) y las entidades del Sistema de Defensa Jurídica (SDJ) del Estado en términos de ahorros potenciales reales sobre la relación condena/pretensiones".

Parte de los fondos de este financiamiento se destinarán para efectuar los pagos contemplados en virtud de la contratación de una firma consultora con el siguiente objeto: "Contratar la prestación de servicios de desarrollo de software e implementación del módulo de conciliaciones extrajudiciales que hace parte del Sistema Único de Gestión de Información de la Actividad Litigiosa del Estado".

La Agencia Nacional de Defensa Jurídica del Estado invita a firmas consultoras elegibles a expresar su interés en prestar servicios de consultoría para conformar la lista corta sobre la cual se efectuará el proceso de Selección Basada en Calidad y Costo indicado en las Políticas para la Selección y Contratación de Consultores Financiados por el Banco Interamericano de Desarrollo GN 2350-15 de mayo de 2019. Podrán participar todas las firmas de países de origen que sean elegibles, según se especifica en dichas políticas.

Las firmas consultoras interesadas deberán proporcionar información que indique que están cualificadas para suministrar los servicios descritos en el Anexo 1. Para ello las firmas deberán presentar los documentos y atender los criterios para la conformación de la lista corta que se citan a continuación:

- 1. Carta de presentación de expresión de interés y declaración juramentada. (Anexo 2).
- 2. Folletos y/o Brochure que relacione los servicios que presta la firma.
- 3. Certificado de existencia y representación legal. (Documento de Constitución de la firma)
- **4. Las firmas deben presentar la certificación vigente de CMMi-Dev en el que se indique el nivel de certificación.**
- 5. Experiencia de la firma (Anexo 3):

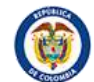

Las firmas deben relacionar contratos ejecutados y finalizados a satisfacción<sup>1</sup> en los últimos **seis (6)** años contados a partir de la fecha de cierre para la presentación de la expresión de interés, relacionados con:

- Desarrollo de software de sistemas de información.
- Cada uno de los contratos que se acrediten deberán tener un presupuesto superior a los COP\$970.000.000 incluido IVA, a valor presente (suma que debe estar acreditada por el contrato principal sin incluir adiciones). Este valor para 2022 corresponde a 970 Salarios Mínimos Mensuales Legales Vigentes.

Los valores mínimos de los contratos que las firmas deben acreditar deben estar de acuerdo a la siguiente tabla:

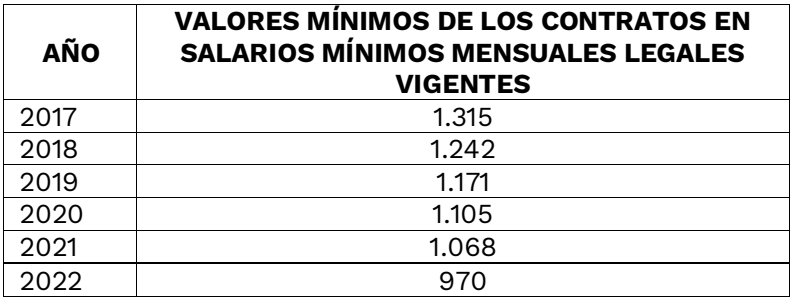

- **Serán seleccionadas en la lista corta las firmas que presenten mayor número de contratos que cumplan los criterios anteriormente relacionados. Se preferirán aquellos contratos de Desarrollo de Software con lenguaje de programación Java, así como aquellos que estén relacionados con el sector Justicia.**
- **Las firmas podrán relacionar en el formulario del Anexo 3, hasta un máximo de 10 contratos, con los requerimientos anteriormente indicados.**

**Nota 1.** Para efectos de la decisión de manifestar interés, y de un eventual contrato, el consultor interesado deberá tener en cuenta las causales de conflicto de interés y elegibilidad establecidas en las Políticas para la Selección y Contratación de Consultores Financiados por el Banco Interamericano de Desarrollo GN 2350-15 de mayo de 2019, los cuales podrán ser consultados en la página Web:

http://idbdocs.iadb.org/wsdocs/getdocument.aspx?docnum=EZSHARE-1132444900-23304

**Nota 2.** Los consultores se podrán asociar con otras firmas formando un APCA (Asociación en Participación, Consorcio o Asociación) con el fin de mejorar sus calificaciones y deben

 $<sup>1</sup>$  Las firmas interesadas podrán igualmente aportar contratos en los que haya participado como integrante</sup> de una APCA para la ejecución de servicios relacionados con los criterios establecidos en el presente aviso.

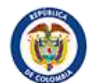

dejar claro que la responsabilidad es solidaria y mancomunada. Para presentar su manifestación de interés deberán tener en cuenta:

- Se deberá allegar la intención de conformación del APCA firmada por los representantes legales de las firmas que la fueran a conformar.
- No se aceptan asociaciones entre personas naturales y personas jurídicas.
- El tipo de asociación que se conforme debe tener una duración mínima igual al plazo de ejecución del contrato.
- Se debe incluir el porcentaje de participación de cada una de las firmas que la conforman.

**Nota 3.** Para efectos de establecer la lista corta, la nacionalidad de la firma será la del país en que se encuentre legalmente constituida o incorporada y en el caso de asociación (APCA), será la nacionalidad de la firma que se designe como representante.

**Nota 4:** En ningún caso se revisarán hojas de vida de profesionales presentados con la expresión de interés.

**Nota 5:** Las tareas completadas por los expertos individuales del Consultor trabajando independiente o a través de otras firmas consultoras NO pueden ser presentadas como experiencia relevante de la(s) firma(s) que manifieste(n) interés.

**Nota 6:** Para la presente Expresión de Interés NO se requiere la presentación física de documentos adicionales a los requeridos en este aviso, que demuestren la experiencia relacionada, sin embargo, la firma consultora debe estar preparada para aportar dicha documentación, si así lo solicita el contratante, ya sea en esta etapa, o en el marco de un eventual proceso de selección o para la firma del contrato que se derive de aquel.

**Nota 7:** Los documentos presentados deberán estar en idioma español. En caso de que los documentos se presenten en otro idioma deberán estar acompañados de la respectiva traducción.

Los consultores interesados pueden obtener más información a través del correo electrónico [adquisiciones.bid@defensajuridica.gov.co.](mailto:adquisiciones.bid@defensajuridica.gov.co)

Las expresiones de interés deberán ser presentadas por correo electrónico, debidamente foliadas, en formato pdf, a más tardar el **día 10 de enero de 2023 a las 6:00 p.m.**

• Correo electrónico: [adquisiciones.bid@defensajuridica.gov.co.](mailto:adquisiciones.bid@defensajuridica.gov.co)

**Advertencia: La presentación de expresiones de interés no configura ningún derecho para los interesados, ni ninguna obligación para adelantar procesos de contratación para la Agencia Nacional de Defensa Jurídica del Estado o para el BID.**

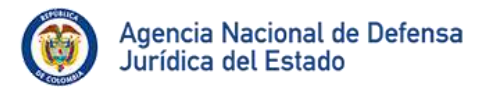

# **ANEXO 1**

# **DESCRIPCIÓN GENERAL DE LOS SERVICIOS DE CONSULTORÍA**

## **Descripción:**

Los servicios de consultoría corresponden a: "Contratar la prestación de servicios de desarrollo de software e implementación del módulo de conciliaciones extrajudiciales que hace parte del Sistema Único de Gestión de Información de la Actividad Litigiosa del Estado".

**Presupuesto estimado: NOVECIENTOS SETENTA MILLONES DOSCIENTOS MIL PESOS M/CTE. (\$970.200.000)** incluido IVA y demás impuestos a que haya legar.

### **Duración estimada:** 6 meses.

### **Alcance:**

El trabajo a realizar hace referencia a desarrollar el módulo de conciliaciones extrajudiciales, el cual consta de tres Iteraciones organizadas de manera que se muestra en el Anexo 4, las cuales se deben desarrollar en un periodo de 6 meses.

Durante el primer mes de ejecución del contrato, se llevará a cabo una Fase de Habilitación en la cual el contratista revisará detalles de los documentos técnicos del sistema eKOGUI, a fin de entender de manera específica los requerimientos funcionales y no funcionales del sistema y lograr un entendimiento general del sistema a ser intervenido. Asimismo, el contratista, de común acuerdo con la Agencia, definirá los acuerdos metodológicos a ser adoptados en el marco de la ejecución del contrato.

Se solicita la cotización del valor del desarrollo del módulo descrito, incluyendo todos los impuestos y costos directos e indirectos, a que haya lugar, para llevar a cabo el proyecto de desarrollo de las funcionalidades mencionadas. También se solicita el plan de trabajo para desarrollar las 3 iteraciones mencionadas.

El contrato incluirá un paquete de 400 horas de soporte y mantenimiento, las cuales podrán ejecutarse como horas integrales de desarrollo (para la ejecución de ajustes en los que participa todo el equipo de la firma consultora desarrolladora); o con la asignación de horas hombre del rol de Desarrollador de Software.

El módulo de Conciliaciones Extrajudiciales es parte del Sistema Único de Gestión de Información de la Actividad Litigiosa del Estado que tiene como propósito principal registrar la información que caracteriza las solicitudes de conciliación extrajudicial y el curso que siguen las mismas. En este módulo se registra la información básica de las conciliaciones extrajudiciales, sus hechos, causas, valor económico, fecha y despacho de admisión de la solicitud y relaciones con otras conciliaciones, procesos judiciales y arbitrales, atendiendo a las reglas de negocio establecidas. Con este módulo es posible hacer seguimiento a las solicitudes de conciliación extrajudicial originadas en el marco de una controversia donde es parte una entidad de derecho público del orden nacional o territorial.

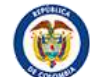

En este módulo se almacena información referente a las partes convocadas en una conciliación (Convocado y Convocante), las pretensiones, la jurisdicción, acción o medio de control, entre otros, logrando así la unificación y centralización de la información para poder identificar las causas generadoras de conflicto, fomentando las políticas de prevención del daño antijurídico y la construcción de estrategias articuladas de conciliación y de defensa.

Este módulo permite además la gestión de la asignación de las conciliaciones a los diferentes roles o perfiles definidos en el sistema y la búsqueda de conciliaciones de acuerdo a los parámetros establecidos. Las Conciliaciones Extrajudiciales son gestionadas en sus diferentes estados (Pre-registro, En registro, activos, terminados, eliminados, entre otros) y se acompañan de archivos que son almacenados en un gestor documental, los cuales se deben recuperar para consulta desde el módulo que se desarrolle. De la misma manera, se registra la evolución de las conciliaciones hasta y después de su terminación, permitiendo el ingreso y modificación de actuaciones.

Como parte de la evolución del módulo en cuestión, se deben generar reportes y consultas que den cuenta de manera consolidada y particular de todos los registros que hace la ANDJE y las demás entidades el Estado que son usuarias del sistema. Por otra parte, se debe contar con una trazabilidad de la información registrada, modificada y/o eliminada, con el fin de dar cuenta del estado inicial y final de la información.

Este módulo está en operación actualmente en una versión basada en arquitectura monolítica y debe ser construido en una arquitectura basada en microservicios. Los datos históricos se entregarán migrados en un nuevo modelo de datos, labor que será desarrollada por la Agencia.

En este momento, el módulo está integrado con un Gestor Documental, de tal forma que los archivos (en formatos pdf y word) que hacen parte de los procesos extrajudiciales se cargan al gestor documental a través de servicios web expuestos que deben ser consumidos. En la base de datos del módulo se almacenan las referencias a los archivos cargados en el gestor documental para posteriores recuperaciones en operaciones de consultas.

Además, el módulo debe integrarse con otros módulos del Sistema Único de Gestión de Información de la Actividad Litigiosa del Estado, a través de estructuras de datos (como vistas) que permitan consultar información para ser llevada a los módulos de Gestión de Pagos, Gestión de Defensa y Gestión de Comités de Conciliación, con el fin de generar reportes y consultas que involucren procesos extra judiciales.

La línea tecnológica en la que se debe basar el desarrollo del módulo de Conciliaciones Extra judiciales, tiene las siguientes características las cuales serán detalladas en las especificaciones técnicas que se definan al momento de la apertura del proceso de selección:

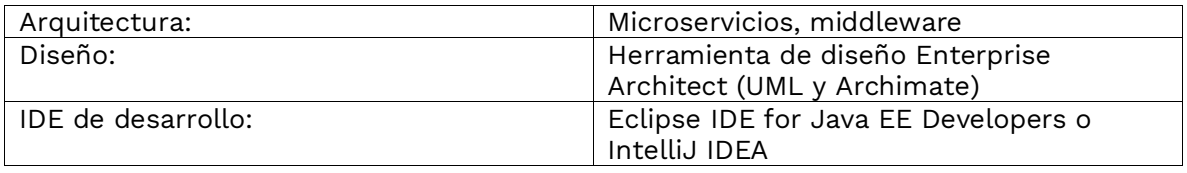

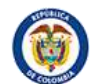

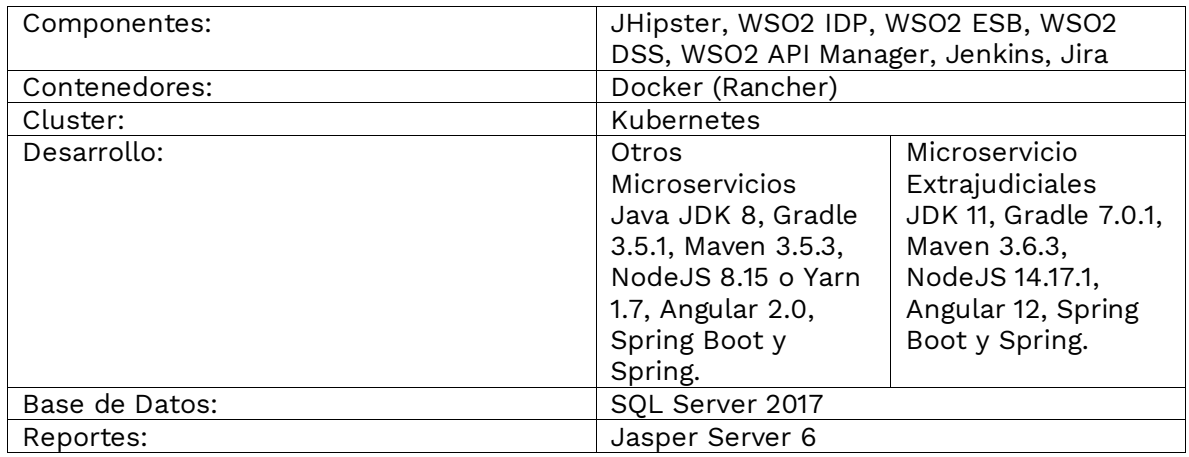

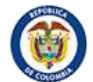

#### **ANEXO 2** (Formulario)

## **CARTA DE PRESENTACIÓN DE EXPRESIÓN DE INTERÉS Y DECLARACIÓN JURAMENTADA.**

**NOTA: En el caso que la manifestación de interés se presente en APCA, esta declaración debe ser firmada igualmente por el representante de cada una de las firmas que lo conforman e indicar quien ejerce la representación legal.** 

Ciudad y Fecha

Señores **AGENCIA NACIONAL DE DEFENSA JURÍDICA DEL ESTADO** Bogotá, D.C.

#### **PROCESO: xxxx**

En representación de (NOMBRE DE LA FIRMA, CONSORCIO, ETC), manifiesto mi intención de participar en el presente proceso, de conformidad con las condiciones que se establecen en la presente expresión de interés.

Así mismo declaro que:

- Tengo facultades plenas para contratar y comprometer la representación de (NOMBRE DE LA FIRMA, CONSORCIO, ETC) de conformidad con el certificado de existencia y representación legal.
- Para este proceso, yo como persona natural y la firma que represento denominada (NOMBRE DE LA FIRMA, CONSORCIO, ETC) participamos solamente en la presente expresión de interés.
- Entiendo que esta expresión de interés no constituye ninguna obligación para la Agencia Nacional de Defensa Jurídica del Estado ni para el BID.
- No me encuentro como persona natural ni como (NOMBRE DE LA FIRMA, CONSORCIO, ETC), firma a la cual represento, incurso en alguna causal de inhabilidad e incompatibilidad, de las establecidas en la Constitución Política, en las políticas del BID, o en las establecidas en la Ley, que impidan nuestra participación.
- La firma que represento (o en caso de APCA, cada uno de los integrantes de la asociación, consorcio etc,) no somos deudores morosos de obligación alguna contraída con el Estado, ni tenemos vigente un acuerdo de pago, ni nos encontramos reportados en el boletín de responsables fiscales de la Contraloría General de la República.

Igualmente, señalo como lugar donde recibiré notificaciones, comunicaciones y requerimientos relacionados con este proceso, el siguiente:

Nombre del Representante Legal: NIT. de la Firma: Dirección: Teléfono: FAX: Ciudad: País:

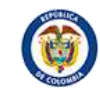

e-mail:

Nombre del Representante Legal: NIT. de la Firma: Dirección: Teléfono: FAX: Ciudad: País: e-mail:

# FIRMA DEL (LOS) REPRESENTANTE (S) LEGAL(ES)

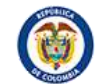

#### **ANEXO 3** (Formulario) **DATOS DE LA FIRMA Y EXPERIENCIA**

# **PROCESO xxxxxxxxxxxxxxxxx**

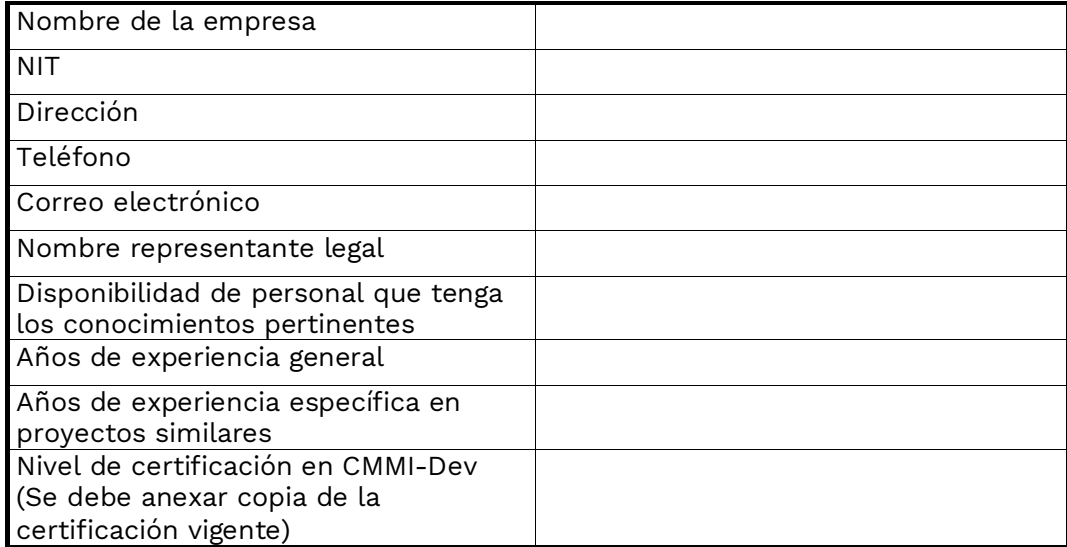

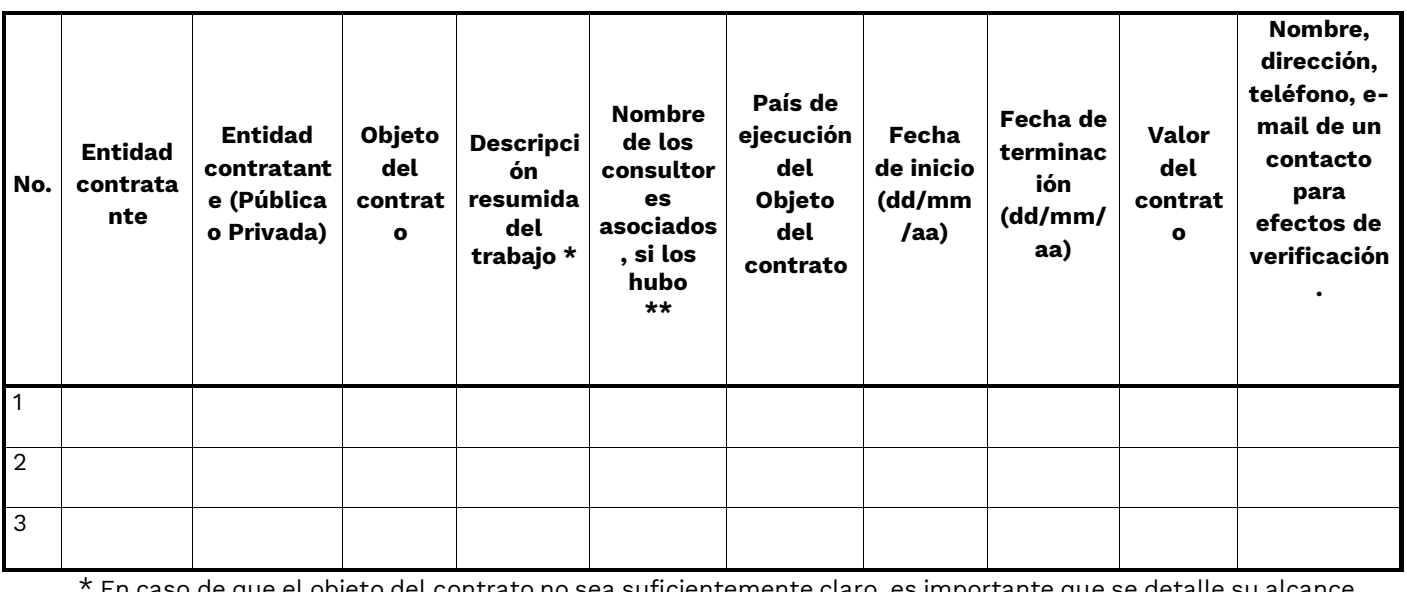

\* En caso de que el objeto del contrato no sea suficientemente claro, es importante que se detalle su alcance. \*\* Indicar el porcentaje de participación de la firma, si aplica. **NOTAS:**

- Este cuadro contiene la información mínima que se requiere y puede ser modificado para incluir únicamente experiencias.

- La información relacionada en el cuadro debe ser presentada en **formato PDF y en formato editable**.

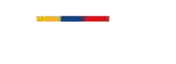

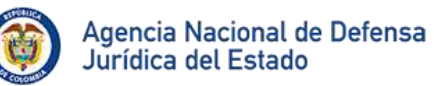

- Podrán relacionarse hasta un máximo de 10 contratos en el cuadro de experiencia.

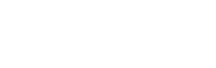

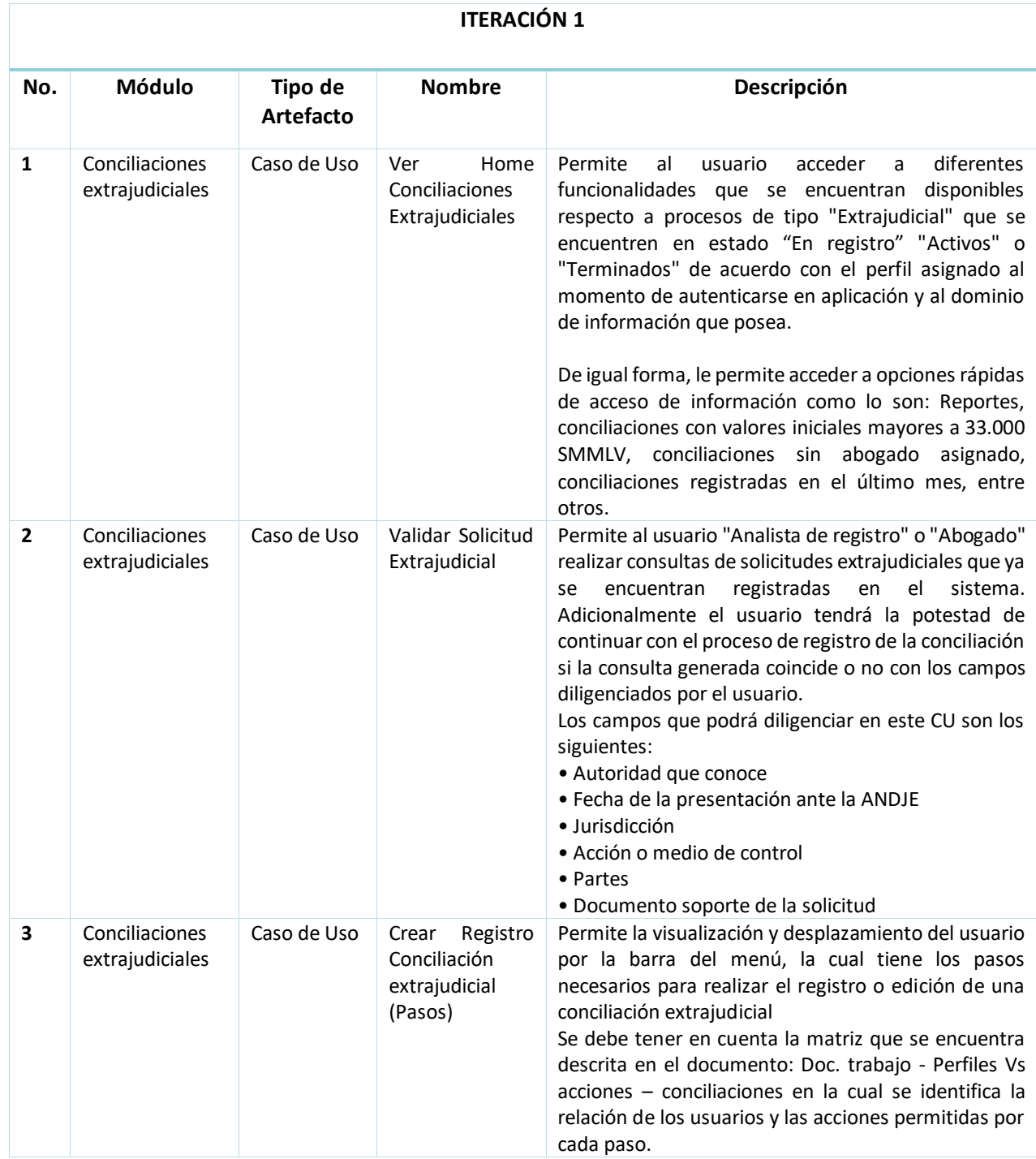

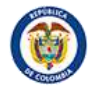

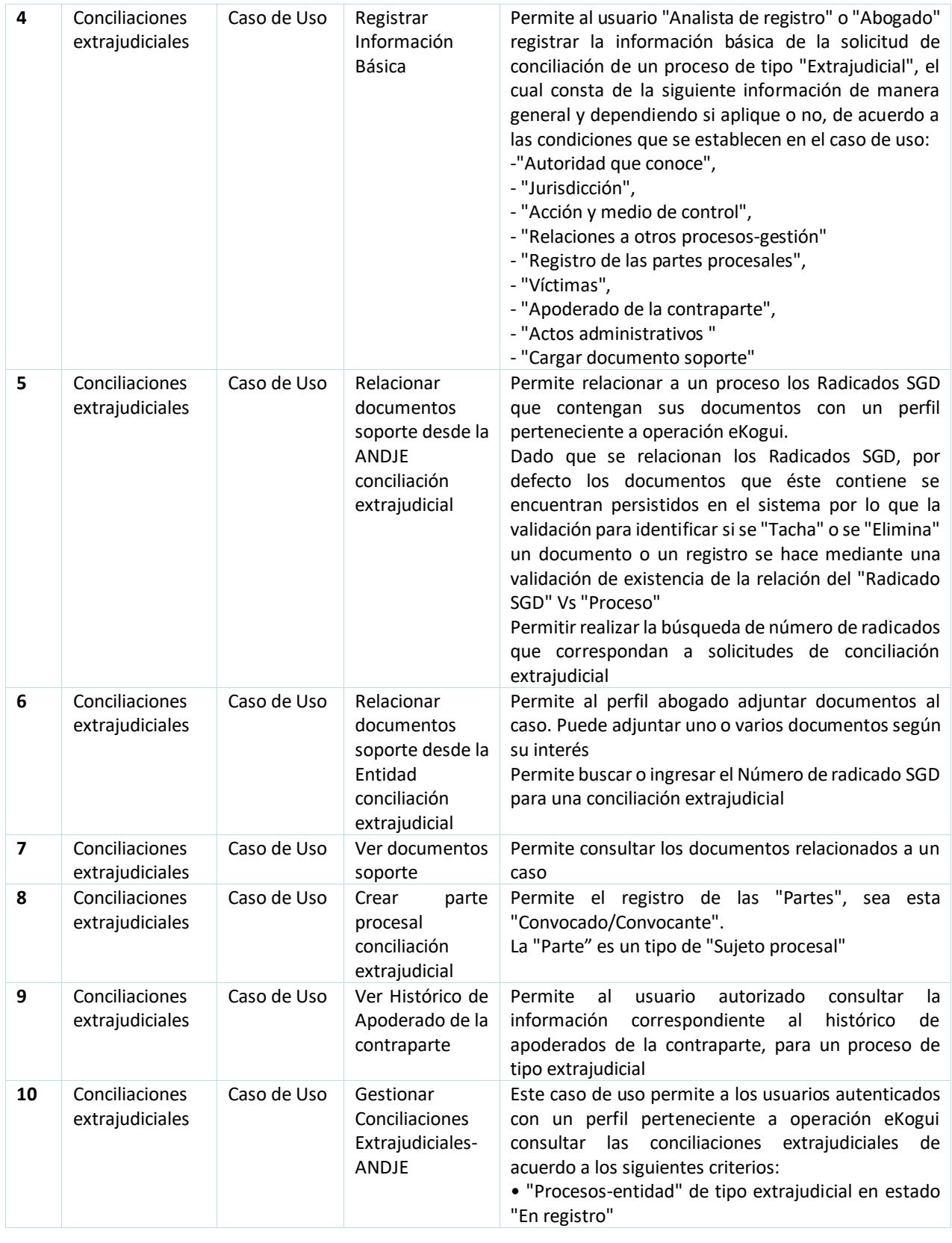

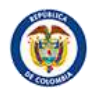

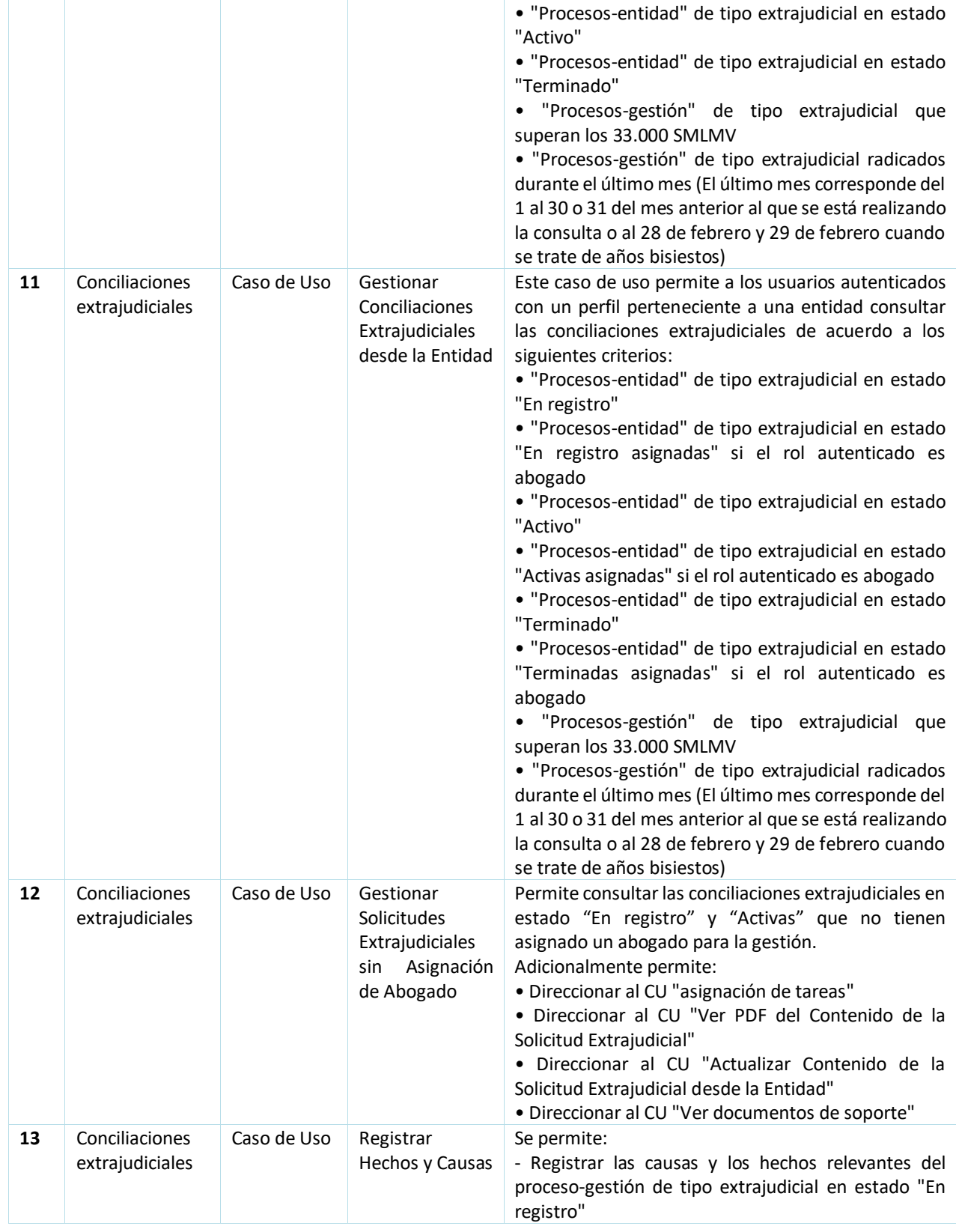

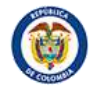

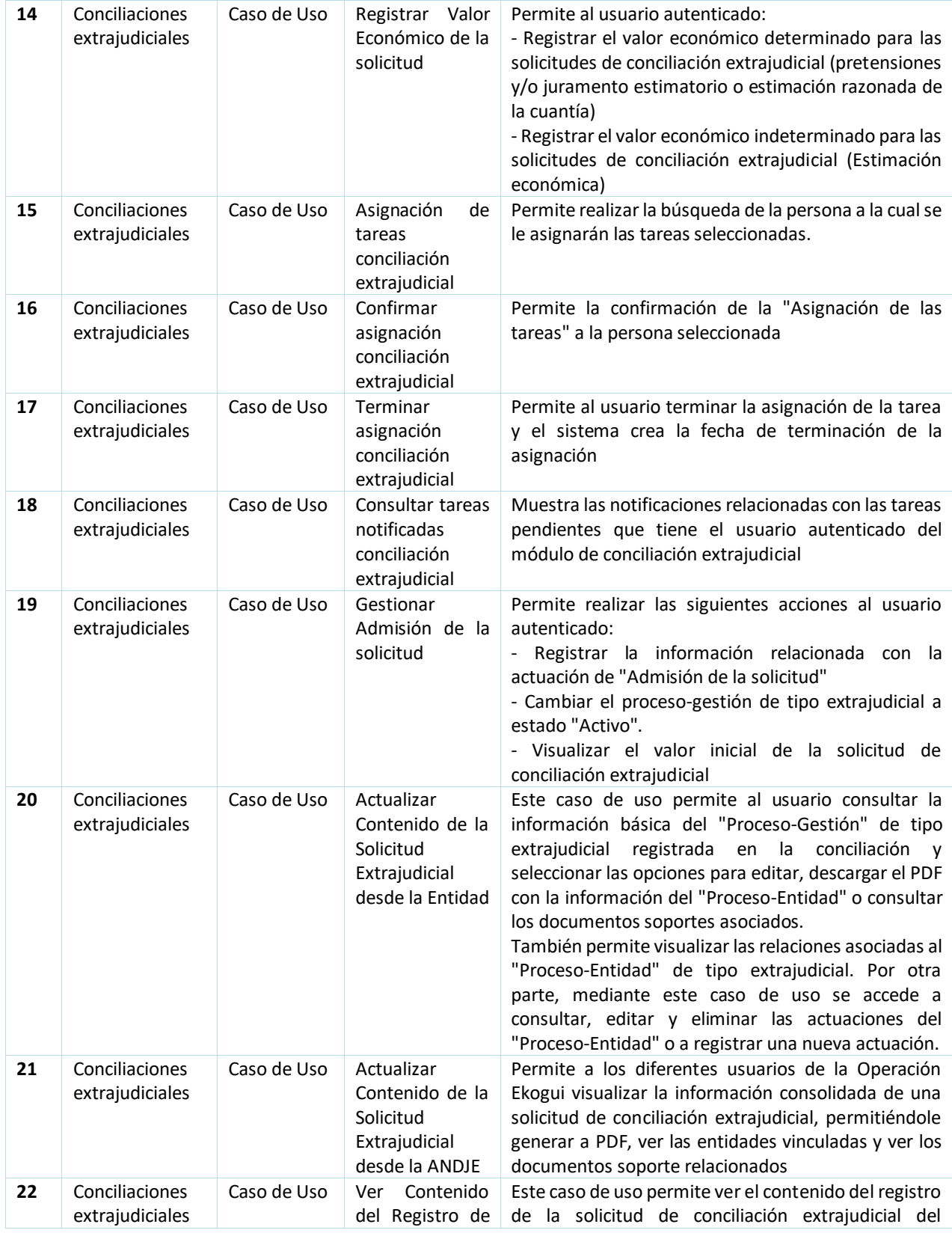

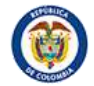

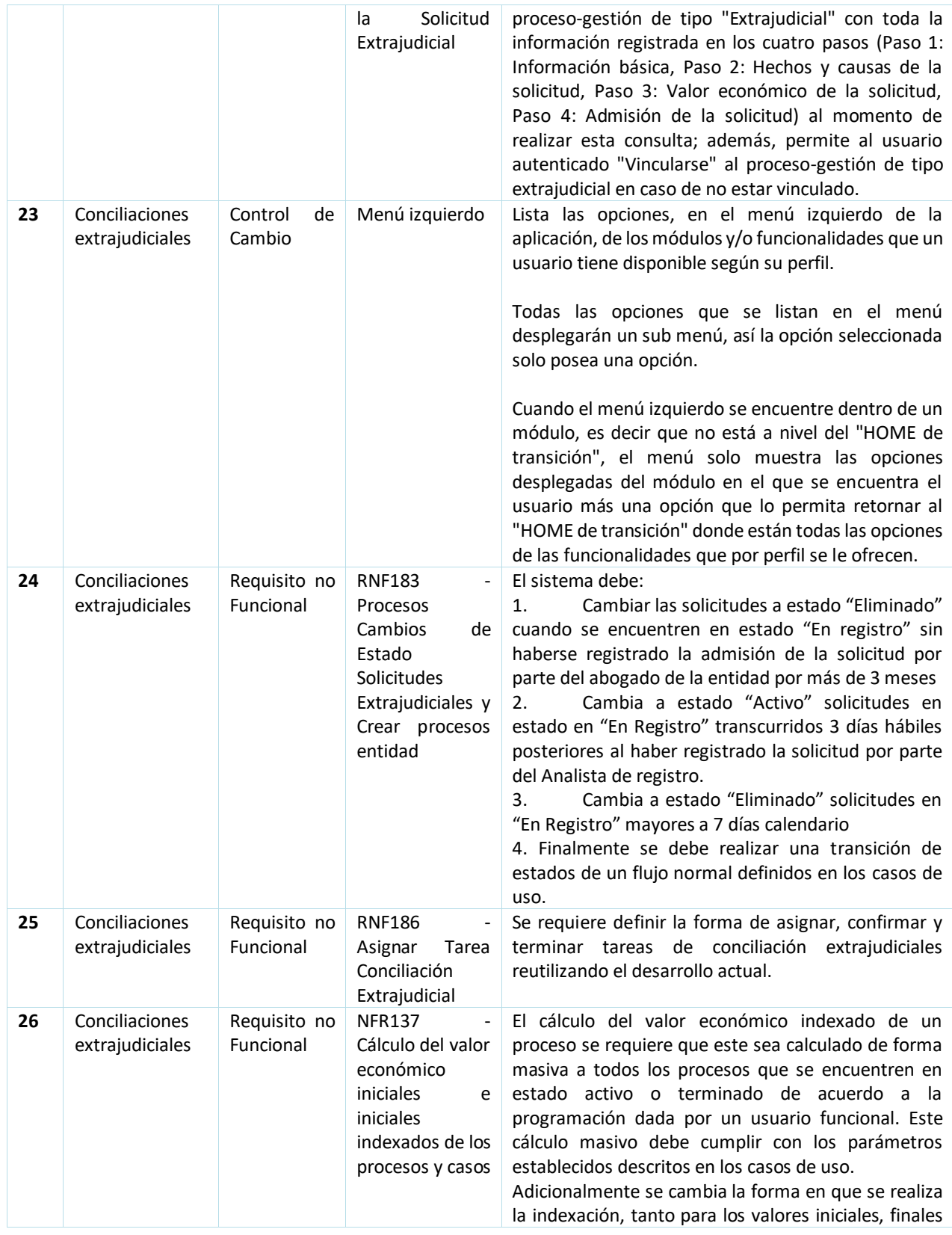

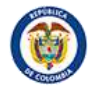

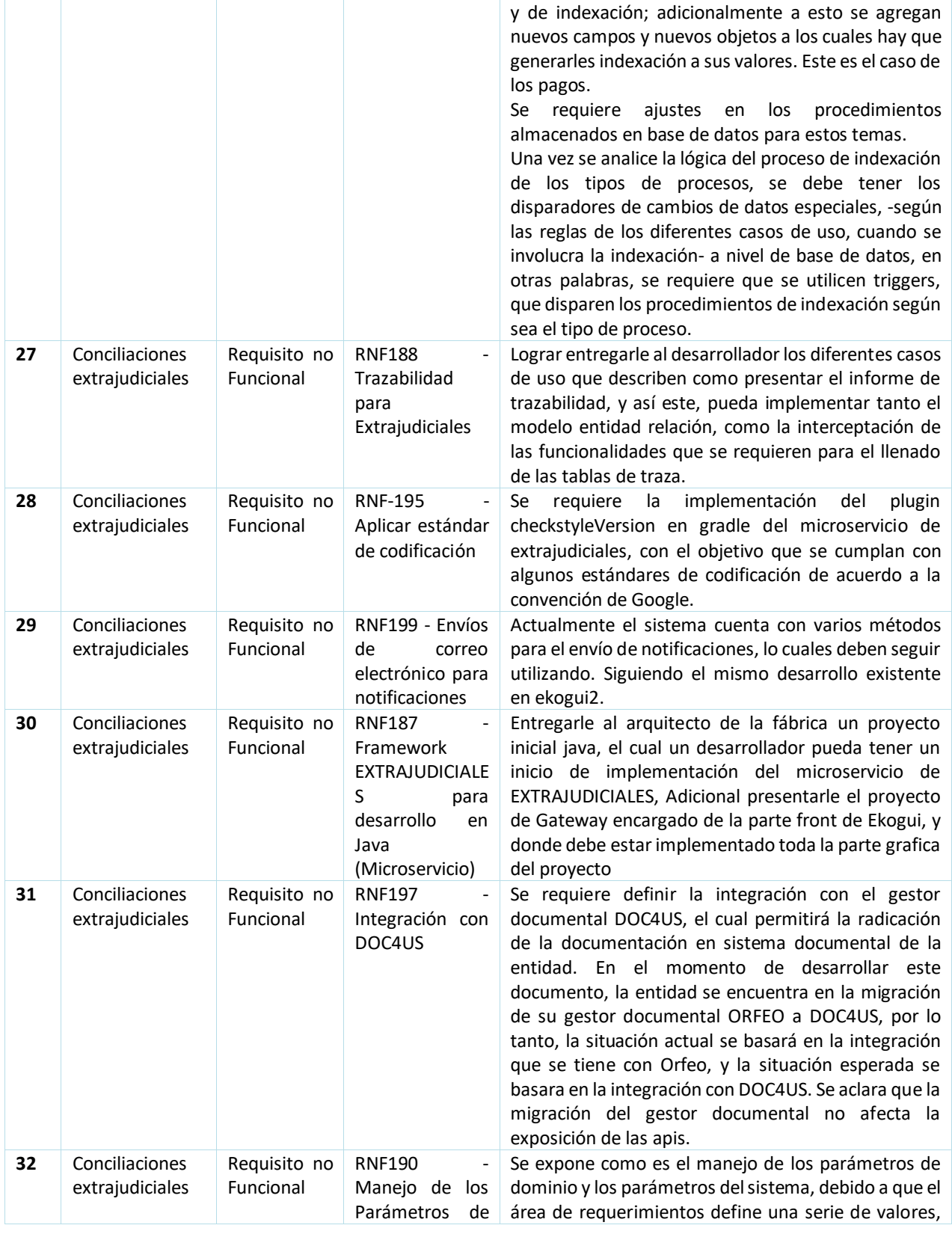

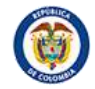

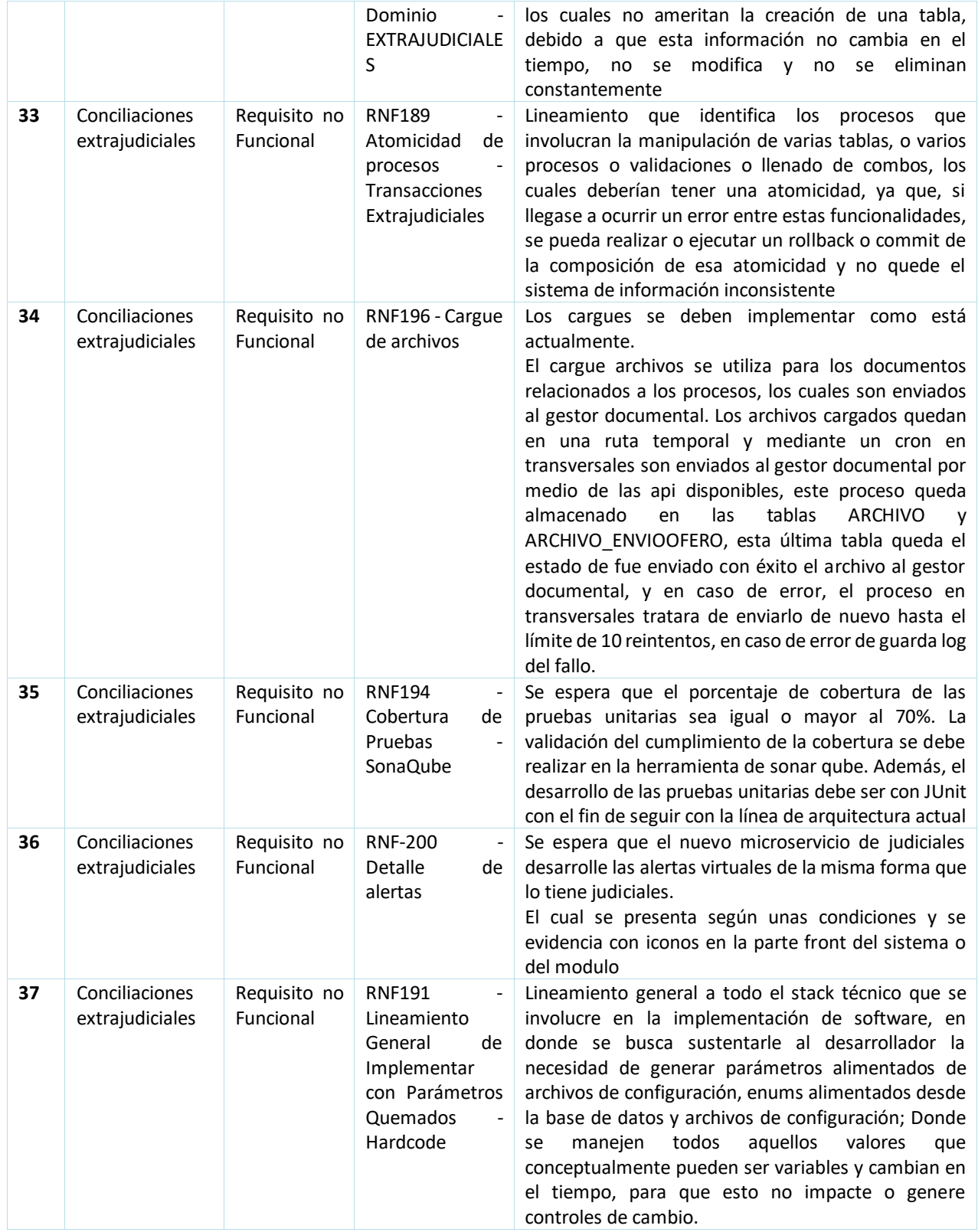

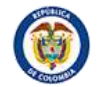

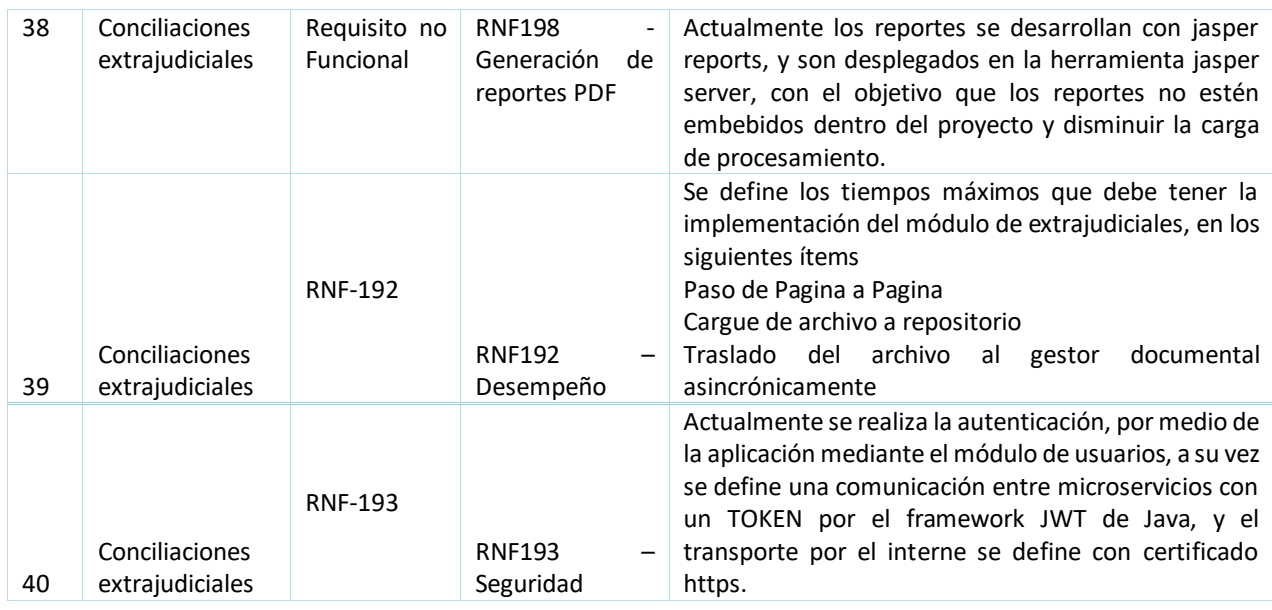

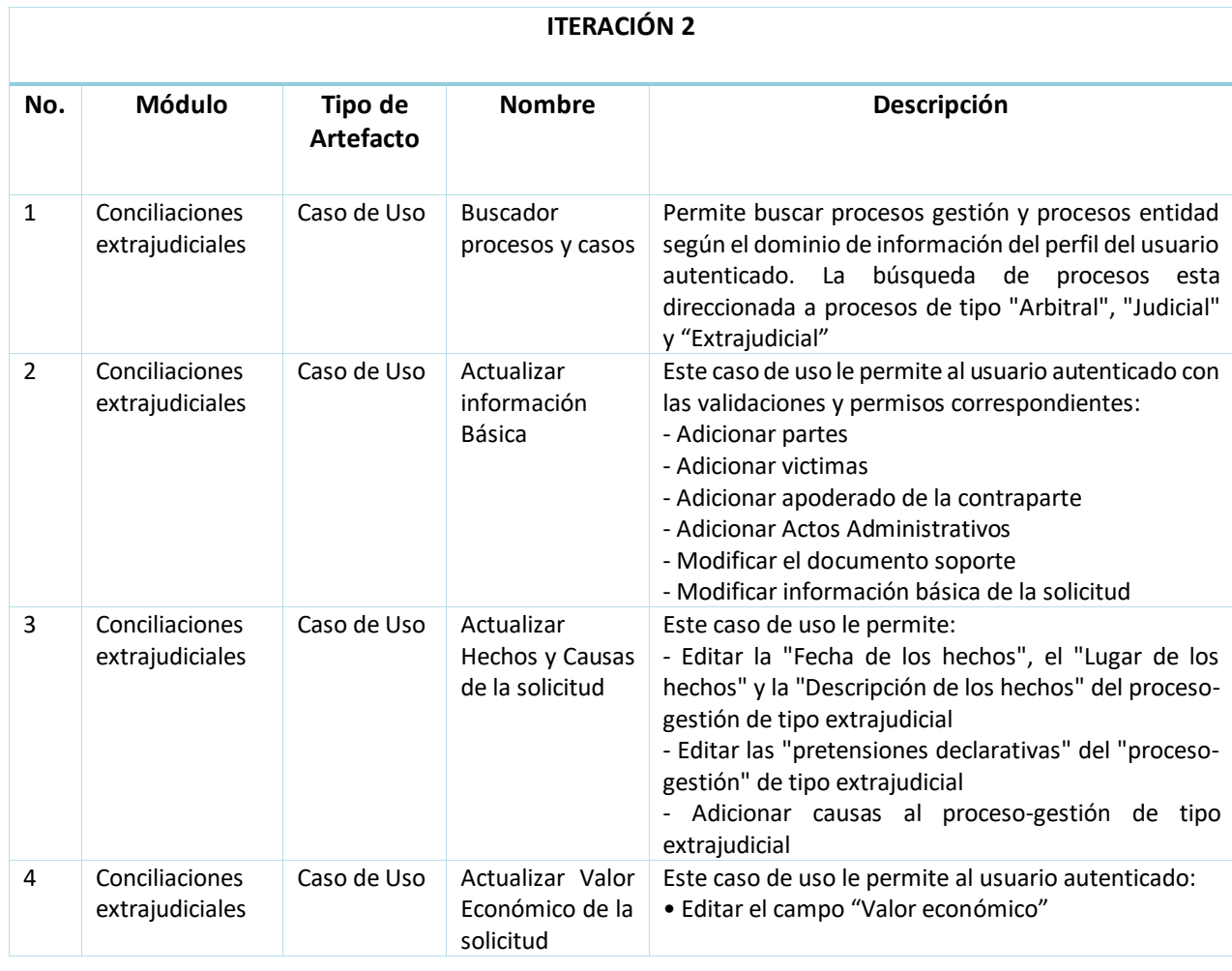

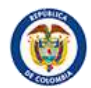

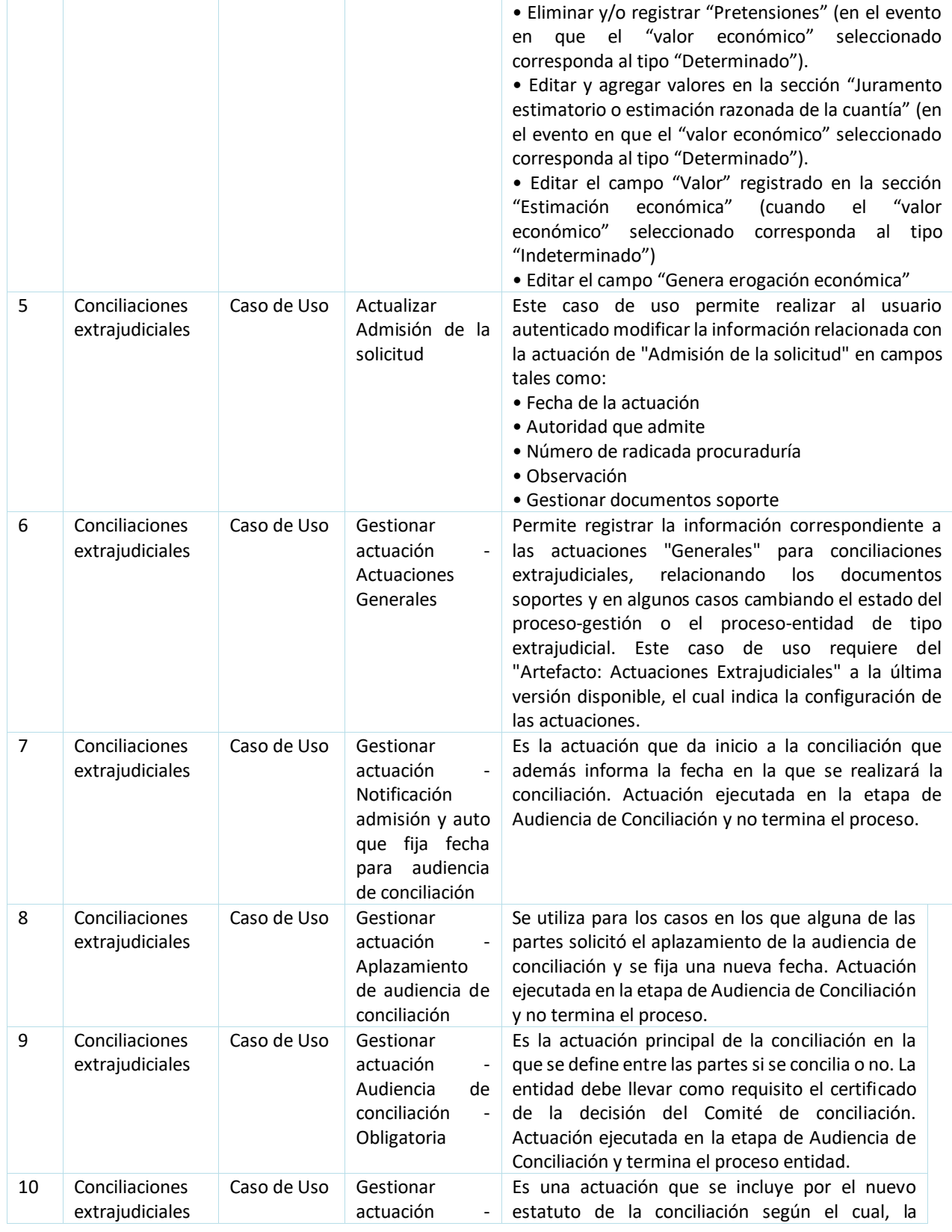

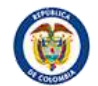

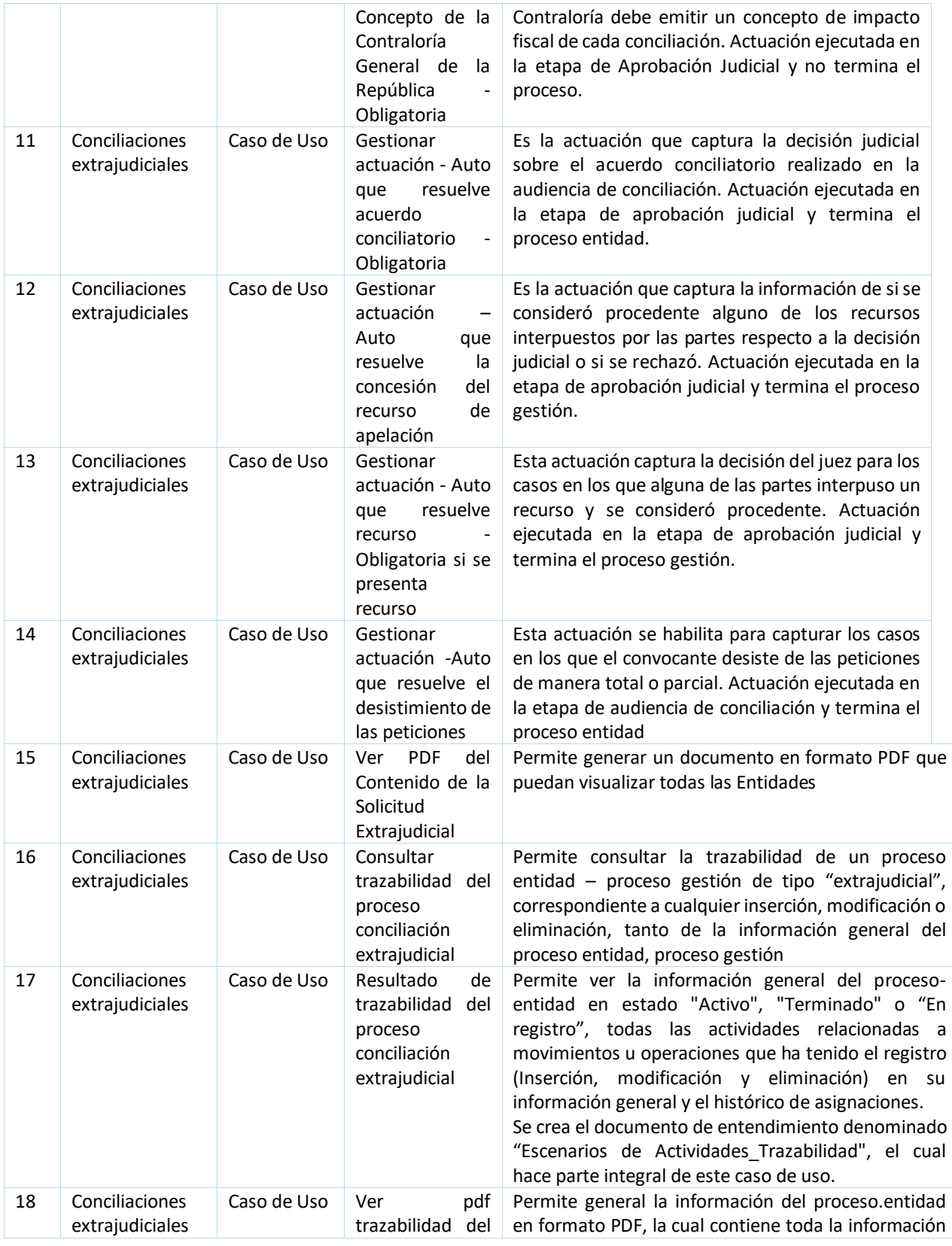

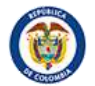

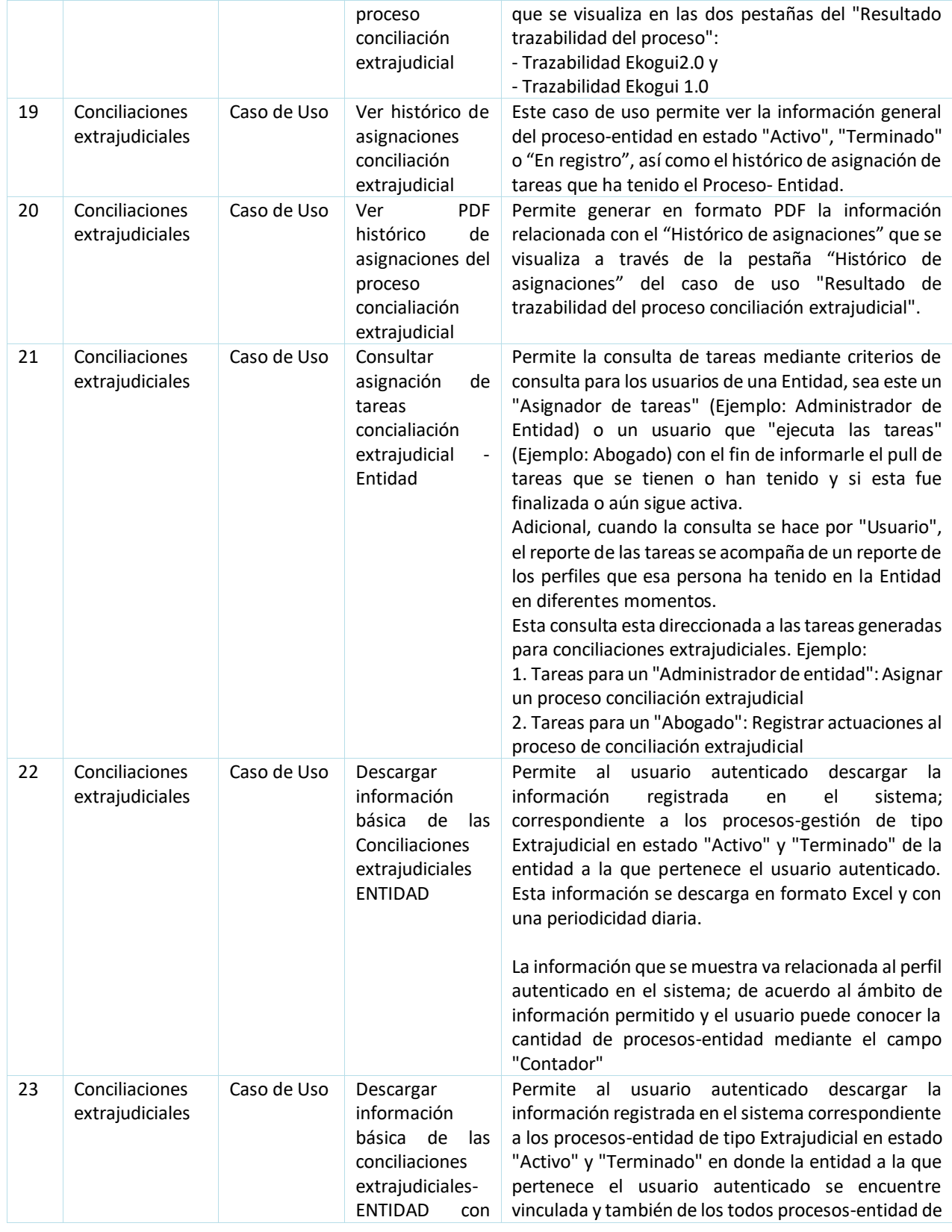

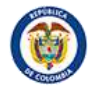

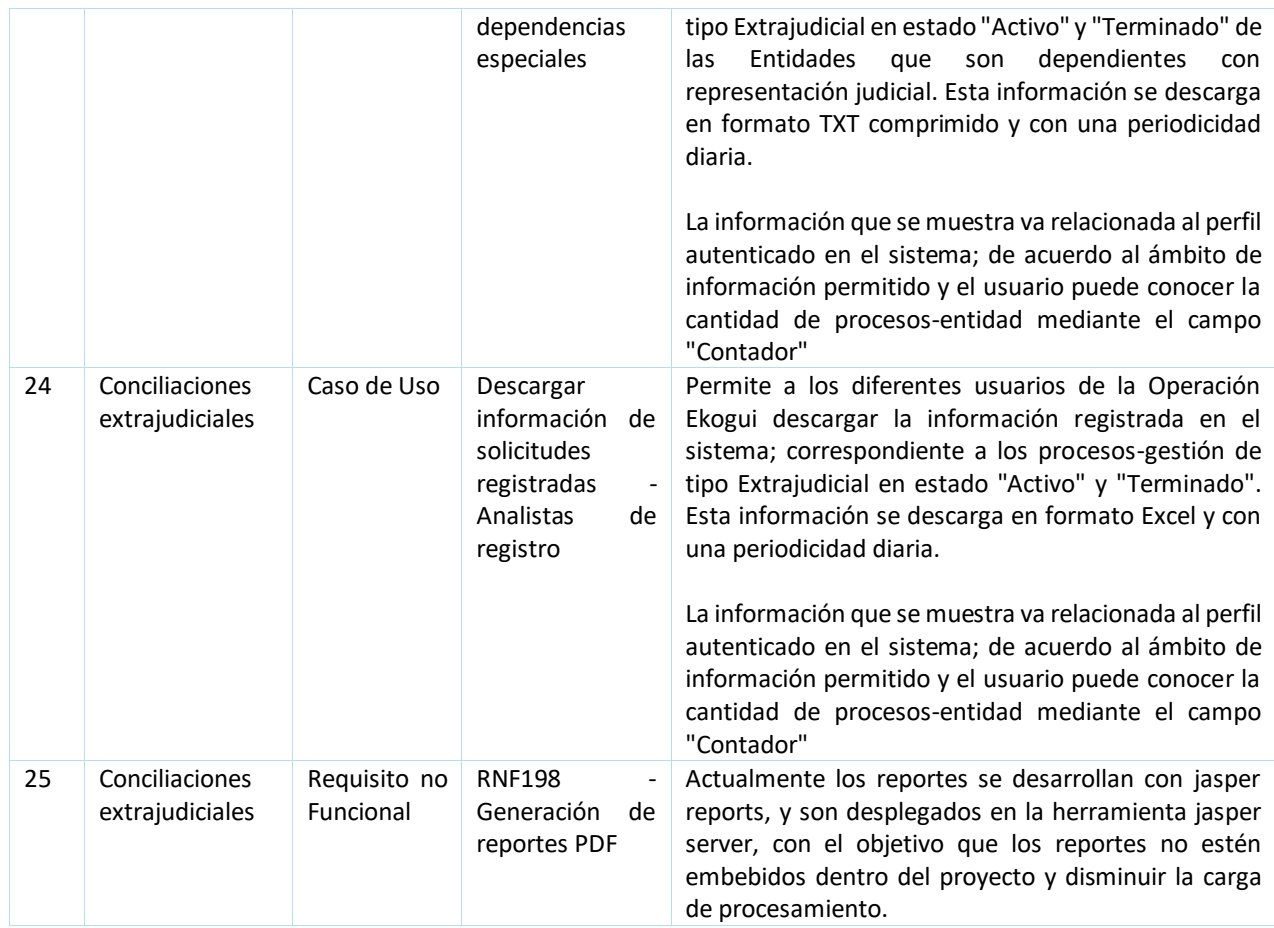

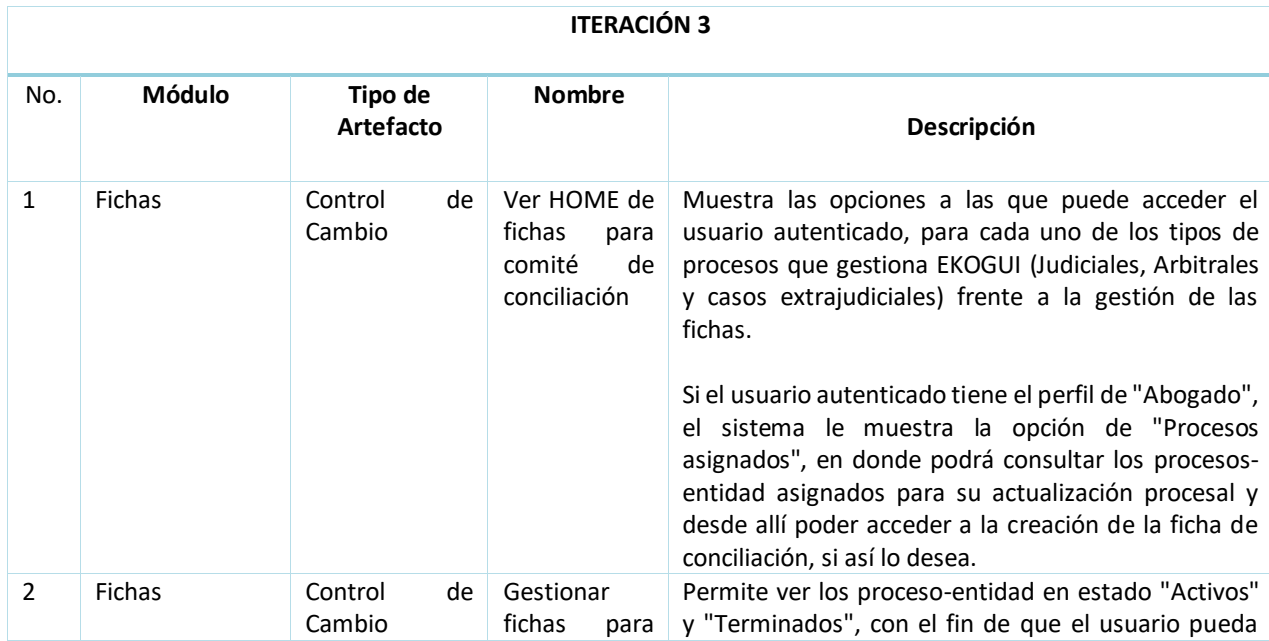

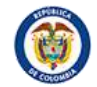

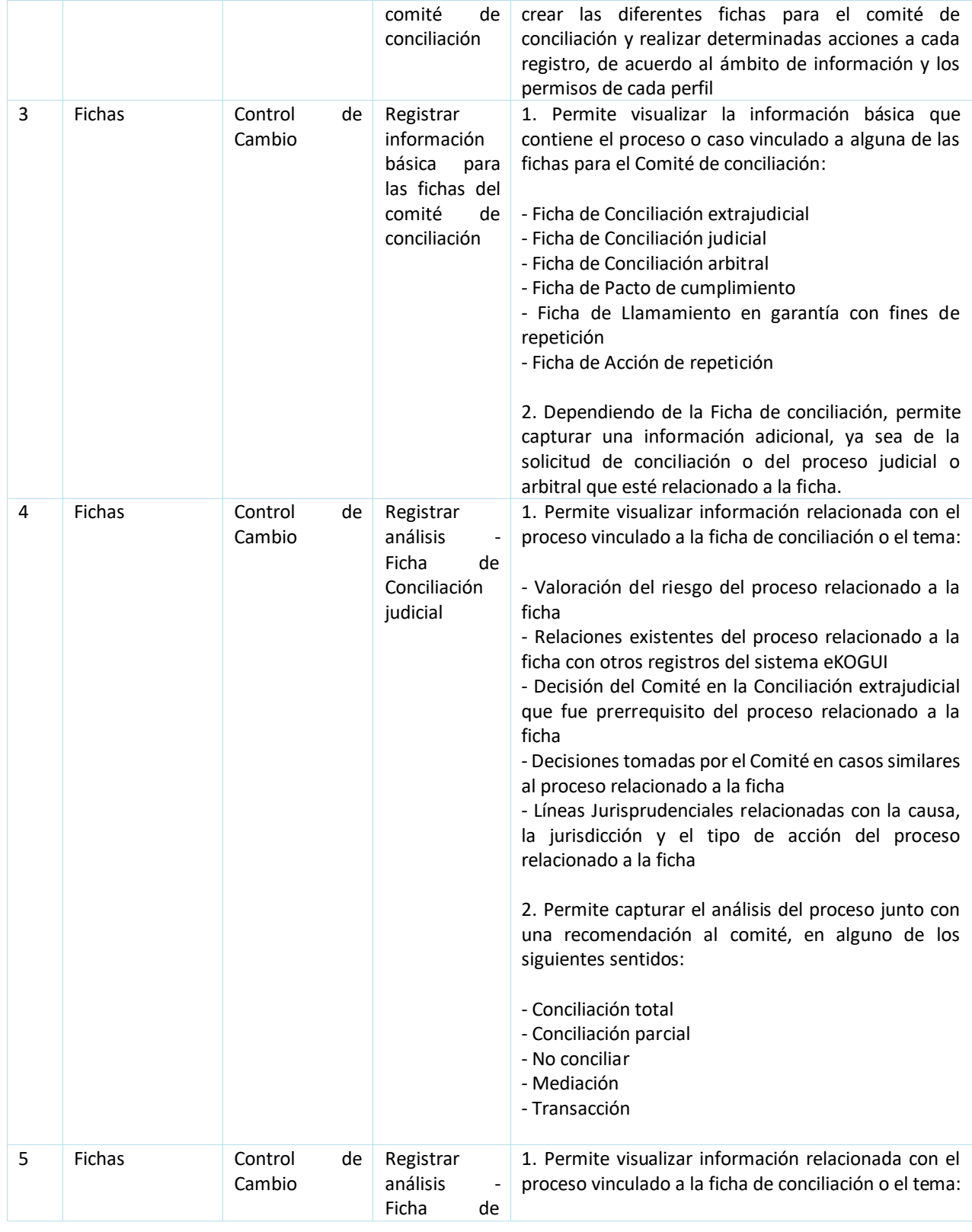

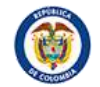

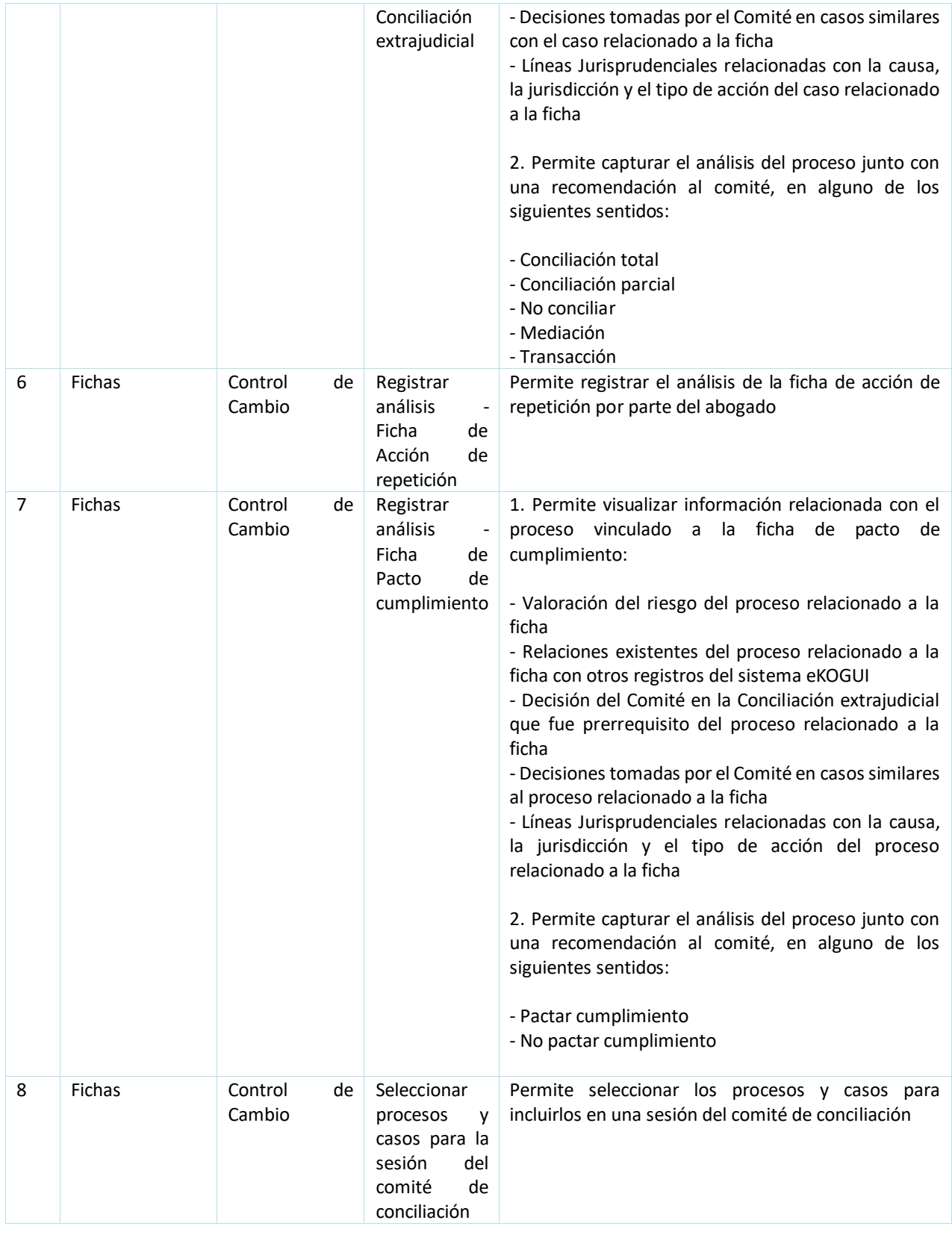

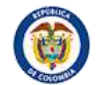

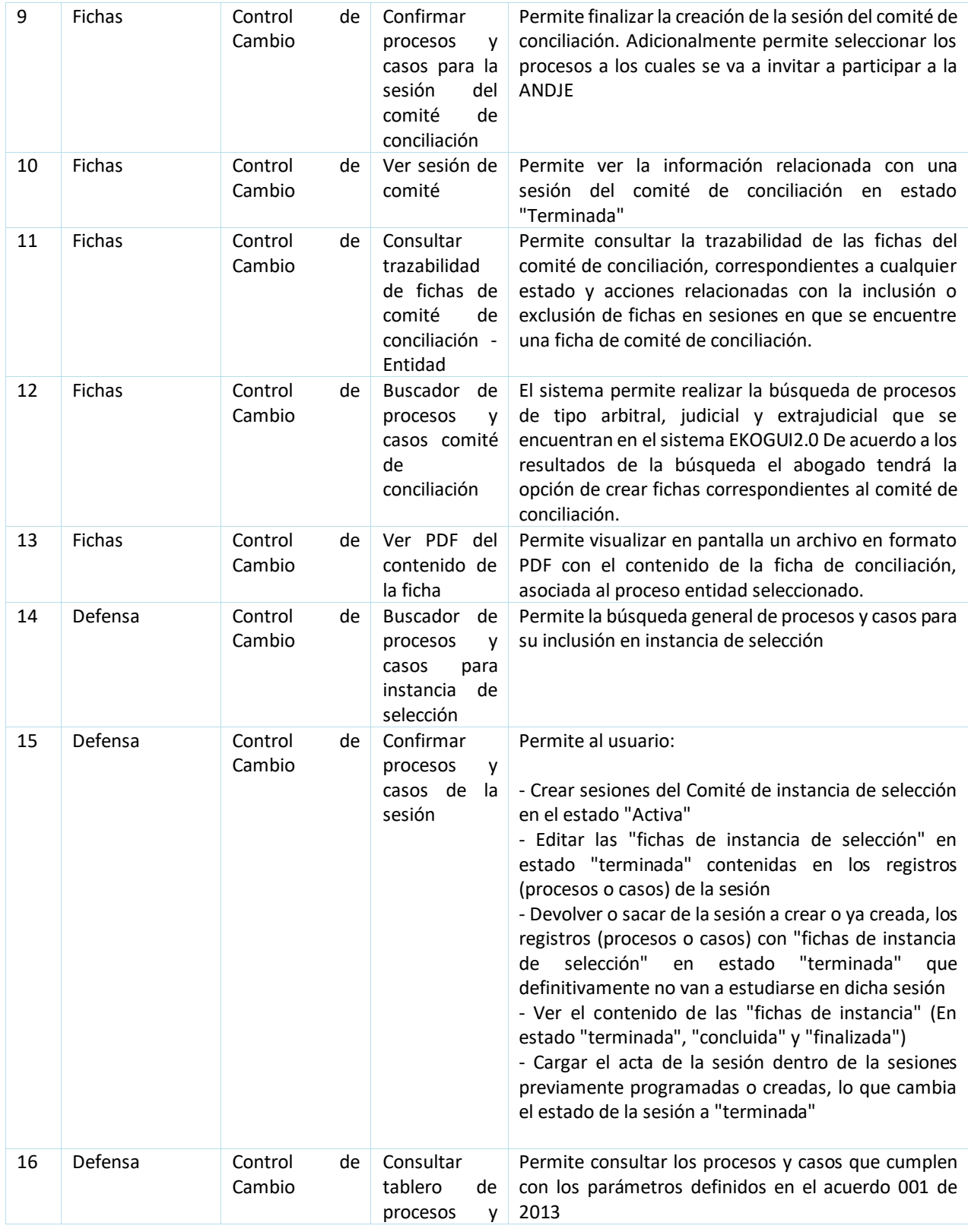

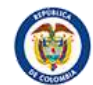

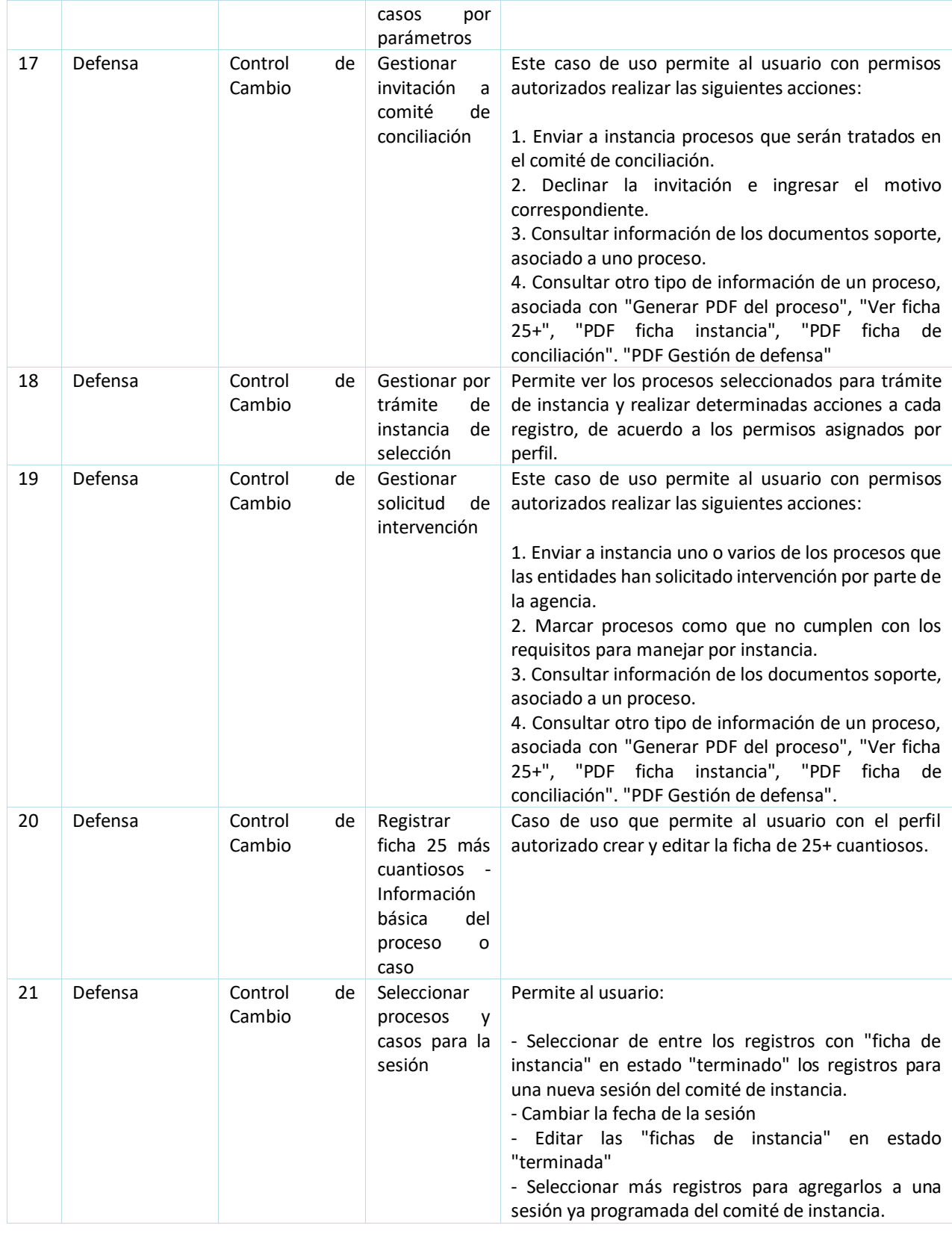

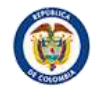

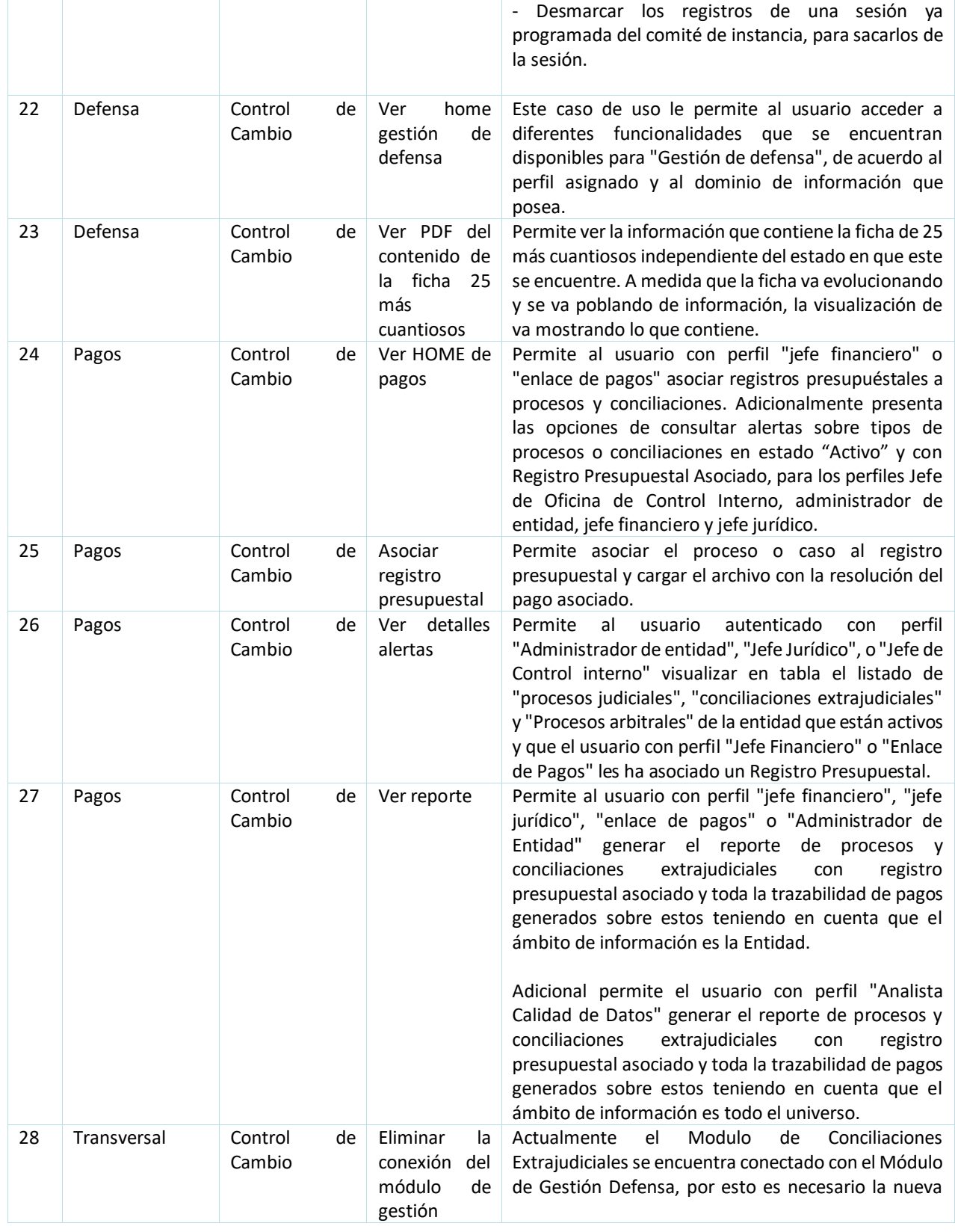

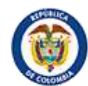

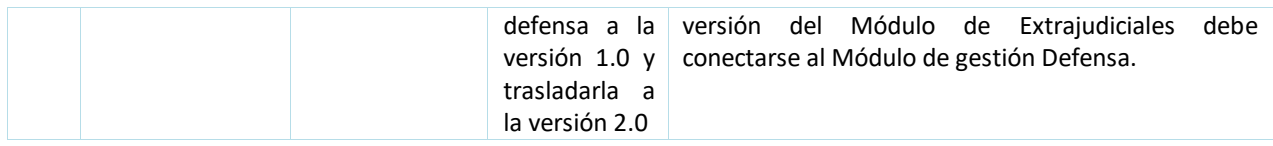